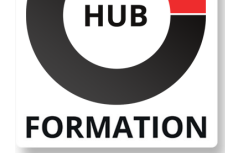

#### **ET METIERS DE L'INFORMATIQUE**

## Formation HPE Primera II : Surveillance et Réplication

#### HPE Primera II: Monitoring and Replication

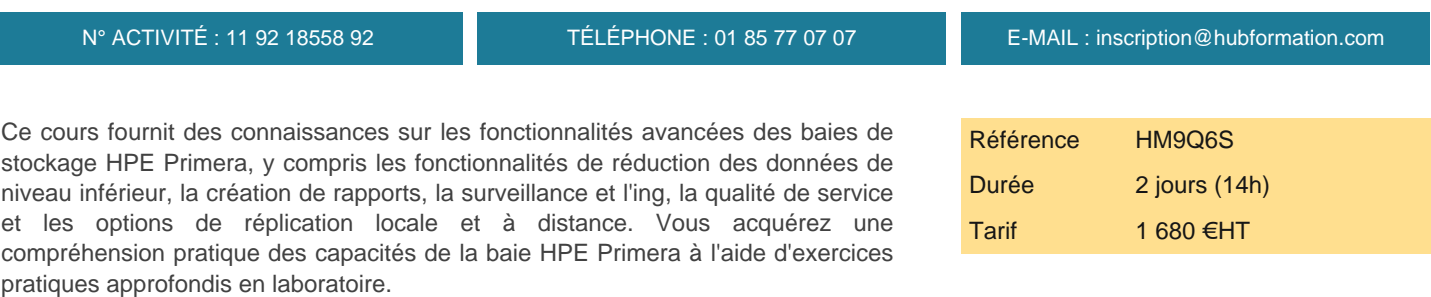

#### **Objectifs**

- | Décrire les avantages des technologies de réduction des données
- Effectuer la récupération d'espace
- | Décrire les technologies de réduction des données : déduplication, compression et compression des données
- | Estimer la réduction des données
- Convertir le volume virtuel en ligne
- Décrire les fonctionnalités de System Reporter
- | Exécuter des rapports avec SSMC et la CLI
- Consulter les statistiques en temps réel avec les commandes CLI
- | Utiliser les ensembles de volumes d'application HPE Primera (AppVVsets) dans le contexte des performances
- | Utiliser la fonctionnalité SSMC Workload Insights pour des raisons de
- performances afin d'isoler les pics et les tendances des applications
- | Identifier le concept SSMC Workload Insights d'un score de performance
- | Identifier les avantages de la fonctionnalité Topology Insights pour identifier les goulots d'étranglement des performances
- | Décrire la surveillance de base de l'interface utilisateur HPE Primera
- Afficher, interpréter et gérer les événements et les alertes du système
- Dépanner avec la commande checkhealth
- | Travailler avec les notifications d'alerte pour System Reporter
- Surveiller et gérer le journal des événements
- | Transférer les événements au serveur syslog
- | Expliquer les paramètres et les capacités SNMP
- Décrire la norme SMI-S, l'initiative WBEM et le support HPE Primera CIM
- Expliquer l'utilisation de l'API REST
- Décrire les avantages de l'optimisation des priorités et de la qualité de service (QoS)
- Créer et exporter un instantané planifié et immédiat
- Effectuer une restauration à l'aide d'un instantané
- | Travailler avec un clone
- Décrire les principales fonctionnalités et avantages de Remote Copy
- | Expliquer les différences entre les modes de réplication synchrone et asynchrone périodique
- | Effectuer un basculement d'un groupe Remote Copy

#### Public

| Administrateurs de stockage qui souhaitent une formation supplémentaire sur les fonctionnalités avancées de HPE Primera

# **SESSIONS** PROGRAMMÉES

#### A DISTANCE (ENG)

 du 27 au 28 mai 2025 du 5 au 6 août 2025 du 4 au 5 novembre 2025

VOIR TOUTES LES DATES

| Avoir suivi la formation "HM9Q5S - HPE Primera I : Gestion et connectivité"

#### Programme de la formation

**Thin Features and Data Reduction Monitoring and Reporting Events and Alerts Priority Optimization/QoS Snapshots and Clones Remote Replication Labs** | vLabs Access and Initial Set up | Online Virtual Volume Conversion and Data Reduction Estimates | Monitoring and Reporting Events and alerts Priority Optimization (QoS) | Snapshots and Clones | Remote Replication

## Méthode pédagogique

Chaque participant travaille sur un poste informatique qui lui est dédié. Un support de cours lui est remis soit en début soit en fin de cours. La théorie est complétée par des cas pratiques ou exercices corrigés et discutés avec le formateur. Le formateur projette une présentation pour animer la formation et reste disponible pour répondre à toutes les questions.

## Méthode d'évaluation

Tout au long de la formation, les exercices et mises en situation permettent de valider et contrôler les acquis du stagiaire. En fin de formation, le stagiaire complète un QCM d'auto-évaluation.

## Suivre cette formation à distance

Voici les prérequis techniques pour pouvoir suivre le cours à distance :

| Un ordinateur avec webcam, micro, haut-parleur et un navigateur (de préférence Chrome ou Firefox). Un casque n'est pas nécessaire suivant l'environnement.

| Une connexion Internet de type ADSL ou supérieure. Attention, une connexion Internet ne permettant pas, par exemple, de recevoir la télévision par Internet, ne sera pas suffisante, cela engendrera des déconnexions intempestives du stagiaire et dérangera toute la classe.

| Privilégier une connexion filaire plutôt que le Wifi.

| Avoir accès au poste depuis lequel vous suivrez le cours à distance au moins 2 jours avant la formation pour effectuer les tests de connexion préalables.

| Votre numéro de téléphone portable (pour l'envoi du mot de passe d'accès aux supports de cours et pour une messagerie instantanée autre que celle intégrée à la classe virtuelle).

| Selon la formation, une configuration spécifique de votre machine peut être attendue, merci de nous contacter.

| Pour les formations incluant le passage d'une certification la dernière journée, un voucher vous est fourni pour passer l'examen en ligne.

| Pour les formations logiciel (Adobe, Microsoft Office...), il est nécessaire d'avoir le logiciel installé sur votre machine, nous ne fournissons pas de licence ou de version test.

| Horaires identiques au présentiel.

#### **Accessibilité**

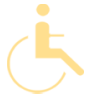

Les sessions de formation se déroulent sur des sites différents selon les villes ou les dates, merci de nous contacter pour vérifier l'accessibilité aux personnes à mobilité réduite.

Pour tout besoin spécifique (vue, audition...), veuillez nous contacter au 01 85 77 07 07.